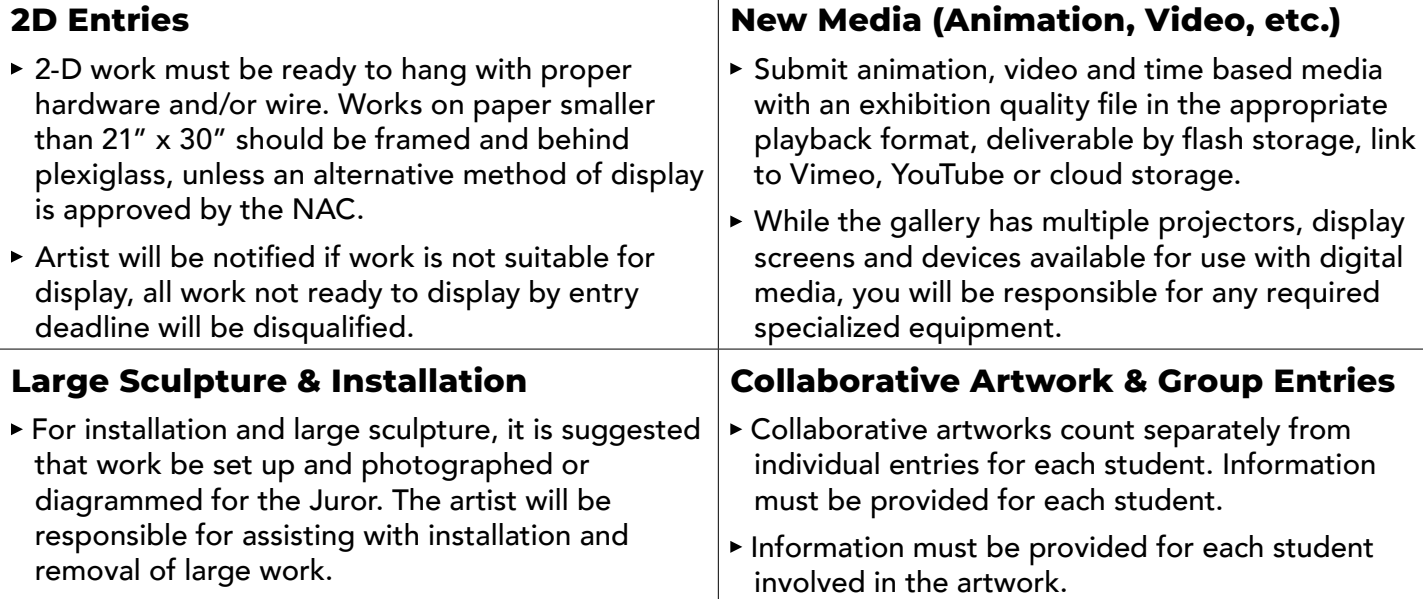

## **ENTRY FORM INSTRUCTIONS**

- 1. Write or type entry form and labels completely and clearly. Attach artwork label securely to upper right hand corner of the back of each piece; or the bottom/inside if 3D.
- 2. On the Entry List at the Northwest Arts Center, print your name. Leave below entry form and labeled entries with NAC staff.

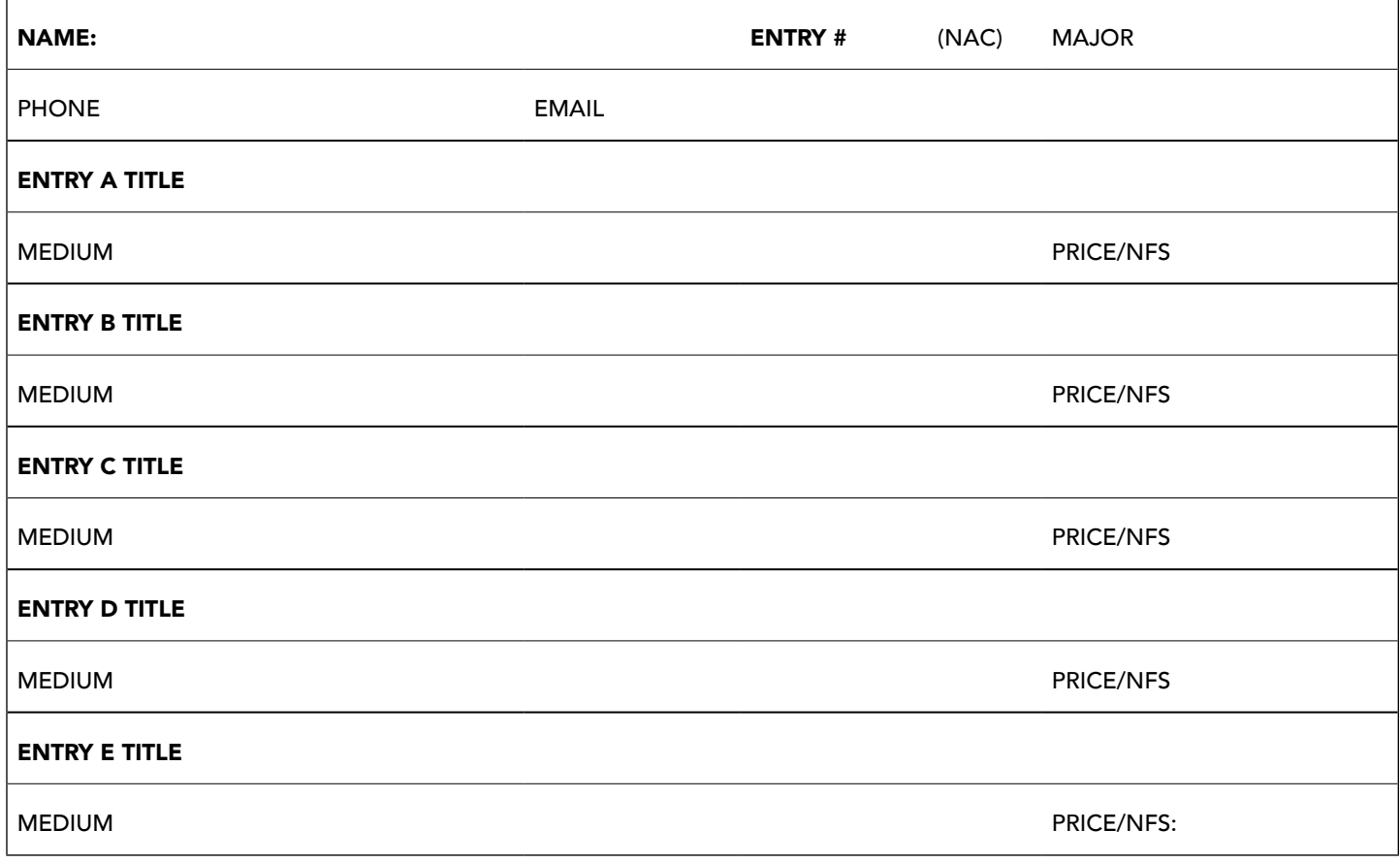

## **2024 ENTRY LABELS MSU JURIED STUDENT SHOW**

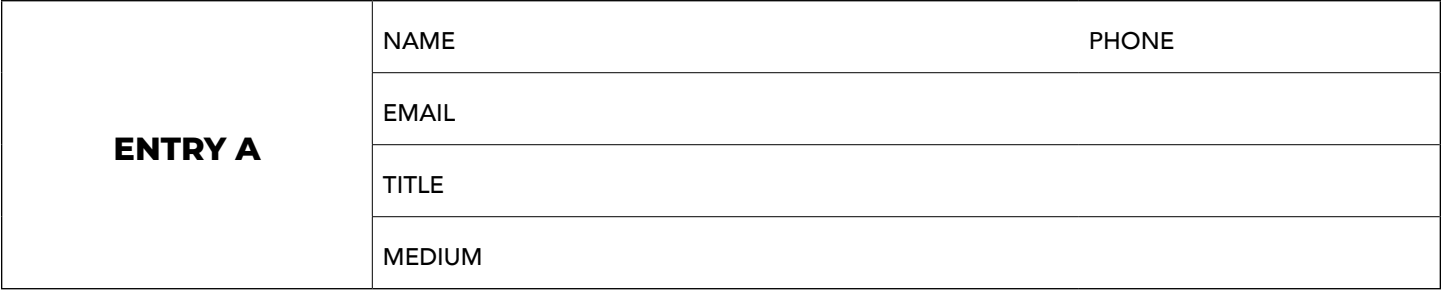

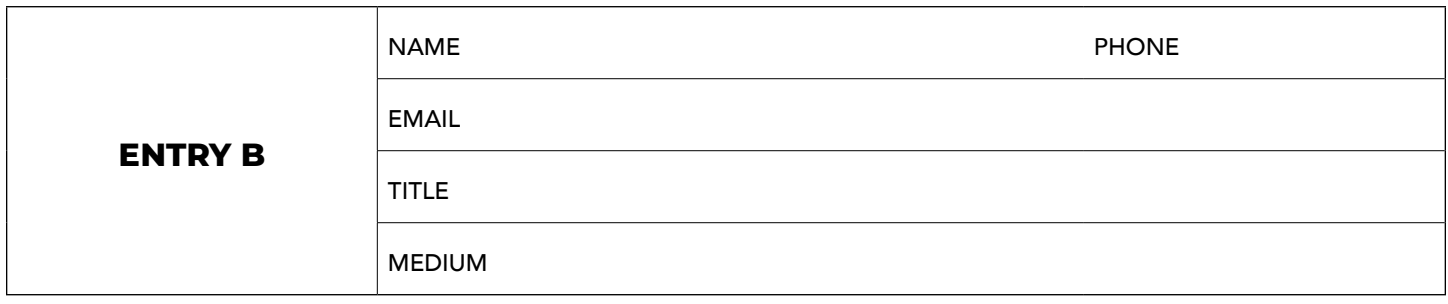

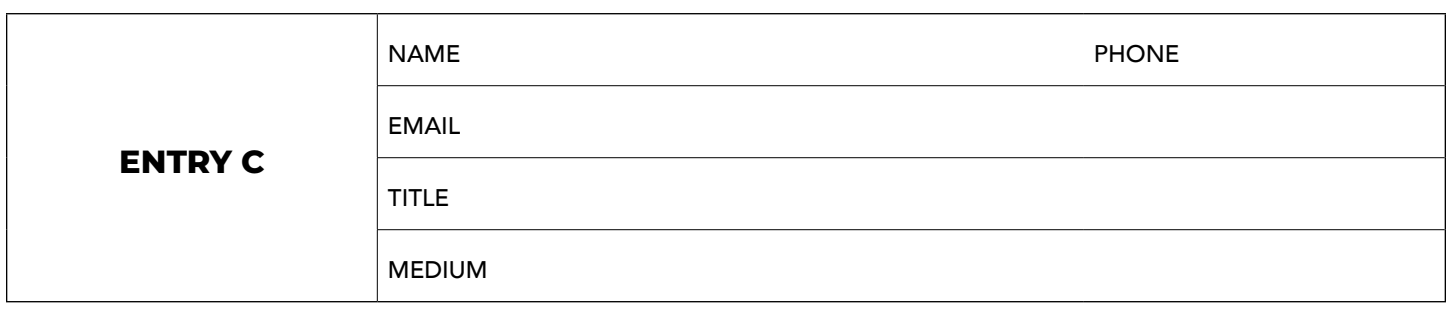

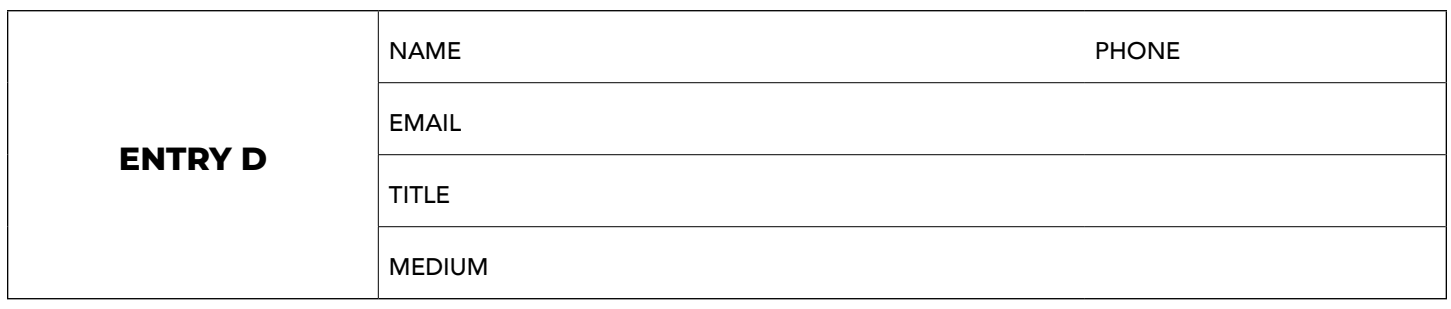

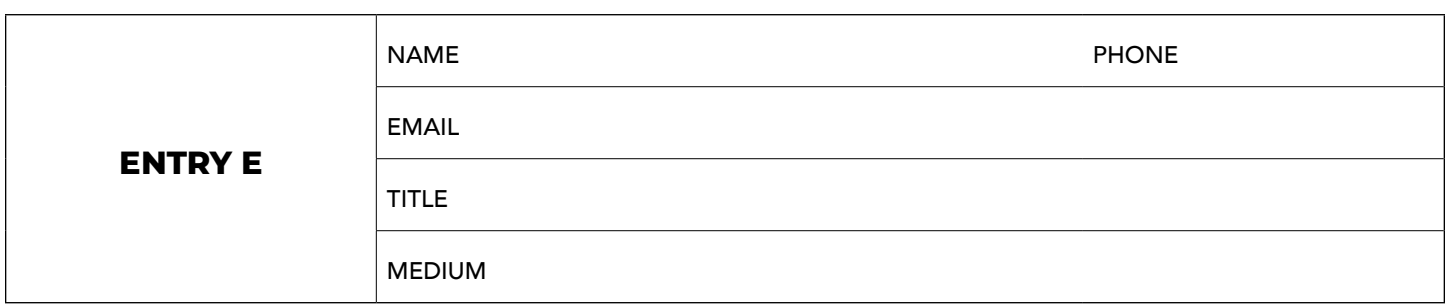